# W9JOZ

#### Volume 13, Issue 9/10 September-October 2023

## **Meetings**

September 21st at 7:00 pm. Knox Community Center.

October 19<sup>th</sup> at 7:00 pm. Knox Community Center.

Paul, N9QYK will have a presentation at the September meeting.

If you have something you would like to present or a video to show for October, please email me at w9joz@w9joz.org

#### **INSIDE THIS ISSUE**

- 1 Meeting Reminder
- 2 Events/Articles

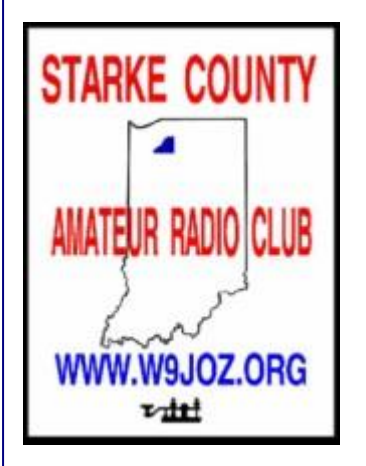

Meetings are at the Henry F. Schricker Library on the third Thursday of each month, with the exception of December.

The library is located on west Culver Road, two blocks west of Highway 35.

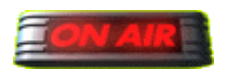

 **Are you on the air?**

## **QSL CARDS**

**If you have QSL Cards that need to be checked for an ARRL Award, contact John and he will put you in contact with an ARRL Card Checker in our area. Steve, KD9HL is the card checker.**

#### **Events**

## **Meeting at Knox Community Center Corner of Pearl and Lake Street August 17th Time will be 7:00 pm**

#### **Birthdays**

**September 20 – Steve, KB9GPW**

**October 4 – Jack, WA9ZTP**

**If your birthday has not been listed, it is because I do not have the date for it. If you would like it to be included in a newsletter, please email me the date. Thanks w3ml@w3ml.com**

**\_\_\_\_\_\_\_\_\_\_\_\_\_\_\_\_\_\_\_\_\_\_\_\_\_\_\_\_\_\_\_\_\_\_\_\_\_\_\_\_\_\_\_\_\_\_\_\_\_\_\_\_\_\_\_\_\_\_\_\_\_\_\_\_\_\_\_\_\_\_\_\_\_\_\_\_\_\_\_\_\_\_\_\_\_\_**

## **Starke County Amateur Radio Club Weekly 2 Meter Net is on every Saturday at 8:00 p.m. Central time.**

DAY OF WEEK: Saturday 8:00 p.m. Central time HOST: KN9OX Repeater FREQUENCY: 145.410 - 600 PL TONE: 131.8

#### \_\_\_\_\_\_\_\_\_\_\_\_\_\_\_\_\_\_\_\_\_\_\_\_\_\_\_\_\_\_\_\_\_\_\_\_\_\_\_\_\_\_\_\_\_\_\_\_\_\_\_\_\_\_\_\_\_\_\_\_\_\_\_\_\_\_\_\_\_\_\_\_\_\_\_\_\_\_\_\_\_\_\_\_\_\_\_ **For Sale Items**

**See all the For Sale Items at <http://www.w9joz.org/forsale.htm>**

**There are a lot of them there. Updated regularly.**

**See the For Sale Page on the Club website. If you have items to sell email me a list with prices and contact information.**

**\_\_\_\_\_\_\_\_\_\_\_\_\_\_\_\_\_\_\_\_\_\_\_\_\_\_\_\_\_\_\_\_\_\_\_\_\_\_\_\_\_\_\_\_\_\_\_\_\_\_\_\_\_\_\_\_\_\_\_\_\_\_\_\_\_\_\_\_\_\_\_\_\_\_\_\_\_\_\_\_\_\_\_**

## **Notice for 2023**

**\*\*\*\* Dues for 2023 remain at only \$12.00 a year. \*\*\*\***

**Paid Members for 2022:** 

**1. Jack, WA9ZTP 2. Linda, KC8PKY 3. Levi, WA9CAO 4. Paul, N9QYK 5. Ed, AD9AK 6. David, KC9OBH - President 7. John, W3ML - Secretary/Treasurer 8. Tom, W9QN 9. Bart, KC9FQA 10. Steve, KB9GPW 11. Bill, K9BZM 12. Richard, K9ILU 13. Nita, KC9PM 14. Jim, WB9UAR 15. Don, WA9KRT 16. Mathew, N9LV 17. Joseph, KD9WSL**

#### **Please be a member, dues are only \$12.00 a year.**

**Dues may be mailed to:**

**John Poindexter 204 South Main St. Knox, IN 46534**

**Checks can be made out to the Starke County Amateur Radio Club. \$12.00**

**John W3ML**

**\_\_\_\_\_\_\_\_\_\_\_\_\_\_\_\_\_\_\_\_\_\_\_\_\_\_\_\_\_\_\_\_\_\_\_\_\_\_\_\_\_\_\_\_\_\_\_\_\_\_\_\_\_\_\_\_\_\_\_\_\_\_\_\_\_\_\_\_\_\_\_\_\_\_\_\_\_\_\_\_\_\_\_\_\_\_**

### **[Hack the ARRL?](https://www.kb6nu.com/hack-the-arrl/)**

#### By Dan Romanchik, KB6NU

A couple of weeks ago, I attended [DEFCON,](https://defcon.org/) which is arguably the premiere hacking conference in the world. DEFCON hosts a a number of [special interest groups they call "villages,"](https://forum.defcon.org/node/244771) which organize their own sub-conferences on topics ranging from artificial intelligence to voting. One of those villages is the Ham Radio Village, and as I did in 2022, I taught a [one-day Tech class in the Ham Radio Village on Thursday,](https://platform.hamvillage.org/collect/description/315307-u-def-con-31-ham-in-a-day)  [August 10.](https://platform.hamvillage.org/collect/description/315307-u-def-con-31-ham-in-a-day)

So, what does this have to do with the ARRL? Well, one of the more popular amateur radio sub-hobbies is to complain about the ARRL. I won't list all the complaints here, but I think that most of you will agree that there are more than a few complaints out there.

Well, part of the hacker ethos is to not just complain about things, but to do something about it. The [Wikipedia entry on hacker culture](https://en.wikipedia.org/wiki/Hacker_culture) puts it this way, "[hackers enjoy] the intellectual challenge of creatively overcoming the limitations of software systems or electronic hardware (mostly digital electronics), to achieve novel and clever outcomes." It seems to me that we could creatively overcome some of the limitations of the ARRL, i.e. hack the ARRL, if we put our minds to it.

I think that [Parks on the Air \(POTA\)](https://parksontheair.com/) is a good example of this. The ARRL actually gave birth to POTA with their year-long [National Parks on the Air](https://www.arrl.org/npota) program in 2016, which celebrated the 100th anniversary of the U.S. National Park System. It was a very popular activity, but the ARRL dropped it like a hot potato once the year was over.

Fortunately for ham radio, a dedicated group of ham hackers stepped up and created the current POTA program. POTA is wildly popular and has been a real boon to amateur radio.

#### **Get your hacking hats on**

So, what else can be hacked? One thing that I can think of off the top of my head is [Logbook of the World.](http://arrl.org/lotw) At one time, there was talk about making it a more real-time system. I'm not sure whatever happened to that project, but my guess is that the programming was a lot more complicated than originally anticipated, and it got put on the back burner.

Another possible ARRL hack would be to do something about the ARRL's digital magazines. This hack is particularly needed now that fewer and fewer members are going to be getting the print versions of QST, QEX, and the National Contest Journal. Making the information more easily accessible I think would end up being beneficial for the ARRL as well as ham radio in general.

#### **Can you hack a hamfest?**

This isn't strictly an ARRL thing, but one aspect of ham radio that I would love to see hacked is hamfests. Recently, on the social media platform Mastodon, someone wrote:

"Researching local hamfests, and they're still such an old man thing. 7 am open gates. Grange fair. Fire house. Greasy breakfast cart. Noon close.

"Can we get like a 3 pm start time at a farmer's market with snacks, kombucha, and chiptune DJ?"

My reply was, "There's nothing that I know of that stopping anyone from starting something new." I would love to see someone come up with something like a hamfest that's more relevant for younger hams and easier for them to attend. It wouldn't be easy to do, but life's not easy, is it?

Ham radio needs the hacker ethos now more than ever. Hackers take on difficult challenges because they are difficult, don't they? So, let's get to it.

\_\_\_\_\_\_\_\_\_\_\_\_\_\_\_\_\_\_\_\_\_\_\_\_\_\_\_\_\_\_\_\_\_\_\_\_\_\_\_\_\_\_\_\_\_\_\_\_\_\_\_\_\_\_\_\_\_\_\_\_\_\_\_\_\_\_\_\_\_\_\_\_\_\_\_\_\_\_\_\_\_\_\_\_\_\_\_

#### **Iceland TF SAC Contest Operation September 16-17**

K5KG & K1XX, George and Charlie are heading to Iceland 11th -18th September as TF/K5KG and TF/K1XX to be part of the TF3D M/M crew for the SAC CW Contest 16th -17th September. They will be joining TF3DC, TF3SG, and UT4EK from Benni's, TF3T contest station, TF3D located near Iceland's south Atlantic coast. George and Charlie will be signing TF/K5KG and TF/K1XX outside of the contest. QSL via LOTW.

73, George, K5KG

#### **Titanic Sinking CW Traffic**

Somebody spent a significant amount of time transcribing the radio traffic logs from the Titanic sinking. The following link goes to a recording of modern morse keying of those messages. If you can get past the keyer/computer generated keying and occasional error between what is being sent and the text subtitles, the recording makes for fascinating listening and will transport your imagination back to April 1912:

[https://www.youtube.com/watch?v=FxRN2nP\\_9dA](https://www.youtube.com/watch?v=FxRN2nP_9dA)

Another worthwhile watch/listen is the following link to a YouTube video. It is a documentary about the El Faro cargo ship sinking during an Atlantic Hurricane in 2015. A hundred years + separates these two maritime disasters and dramatic evolution of communication technology and protocols. Think about how the focus has changed between the "party line" communication aspect of 1912 era (and most of the 20th Century) maritime emergency radio traffic protocol and the centralized "private line" emergency comms between El Faro and the rescue authorities of 2015. Radio in its infancy was responsible for the rescue of hundreds from the Titanic sinking. The El Faro went down with all hands and no bodies were ever recovered.

[https://www.youtube.com/watch?v=-BNDub3h2\\_I](https://www.youtube.com/watch?v=-BNDub3h2_I)

Is our 21st Century technology an improvement over 1912? 73 Lefty Mike

The Northwest Indiana DX Club will have a Zoom presentation on October 6<sup>th</sup> at about 12:15. Below is the information on the guest speaker.

#### **Rob Sherwood, NC0B A brief Introduction By Jerry Hess, W9KTP**

So how well is that transceiver of yours working? Is it a good one? Are you sure? Maybe you are thinking of buying a new(er) one. How do you know which one is best for your needs? Well, join us on **FRIDAY,** October 6, 2023 at the renovated Sugar Bowl and enjoy a great meal as well as hearing from special guest speaker Rob Sherwood. Rob has been evaluating transceivers for almost 50 years using standardize tests that make comparing units possible (see [http://www.sherweng.com/table.html\)](http://www.sherweng.com/table.html). On the other hand, it does takes expertise to understand the data. You can expect Rob to make it easier.

You also may want to visit QRZ.com and take a look at Rob's biography and his "killer" station as shown below.

#### **ZOOM 101 By Jerry Hess, W9KTP**

ZOOM is an immensely capable software package and the basic steps are fairly simple to become a ZOOM user. Since I'm definitely not a ZOOM expert you may want to watch one of the several videos available from ZOOM or YOUTUBE if you want a lot more information.

You will want to get ZOOM loaded before the meeting so you will need to do the following:

1. Download the software at [ZOOM.us/download.](ZOOM.us/download) Follow the on-screen instructions and the process is relatively painless.

2. The second step is receiving the "Invitation" to a meeting via E-Mail usually several days before the meeting.

3. On the date and time of meeting, click on the link in the E-Mail which should trigger the ZOOM package already installed on your computer. ZOOM will ask if you want to join the meeting. Click YES and you are ready to go. You may be put in the "Waiting Room" but don't panic. It just means that the speaker has not begun his program. It is a good idea to "MUTE" your connection so background noise from your room is not broadcast to the entire group.

That's it, good luck.

73's,

Jerry

P.S. If you have problems with ZOOM, ask a kid. Schools, colleges, and libraries have been using it for quite some time.

ED Note: I will sent out an email with the link to the ZOOM presentation when it is available.

#### **Sun could reach 'solar maximum' by the end of 2023**

The article is posted here:<https://www.chron.com/news/space/article/sun-solar-maximum-18179009.php>

This is a link to a neat old 1940 Sears catalog that I have never seen before:

[https://www.waynekirkwood.com/images/pdf/Sears\\_Roebuck\\_1940\\_Radio\\_Amateur\\_Test\\_Equipment\\_Sound\\_Syst](https://www.waynekirkwood.com/images/pdf/Sears_Roebuck_1940_Radio_Amateur_Test_Equipment_Sound_Systems_Catalog.pdf) [ems\\_Catalog.pdf](https://www.waynekirkwood.com/images/pdf/Sears_Roebuck_1940_Radio_Amateur_Test_Equipment_Sound_Systems_Catalog.pdf)

73',

Tom, W9QN

#### **New ARRL Video Helps Members Navigate Digital Magazines**

*08/11/2023*

ARRL The National [Association](https://www.arrl.org/) for Amateur Radio® is helping members get more out of their digital magazine experience. ARRL members all have [digital](https://www.arrl.org/magazines) access to four high quality magazines: *QST*, *On The Air, QEX, and NCJ.* If you have questions or concerns about how to get the most out of the digital editions, a new [video](https://youtu.be/vmZflC2IUIs) on the ARRLHQ YouTube channel will help walk you through it.

The video, hosted by Jherica Goodgame, KI5HTA, explores the features of the digital presentation including switching between magazines, saving to PDF, searching for content, bookmarks, and zooming in to content. It covers the web browser version, as well as the Android and iOS applications. If you download the ARRL Magazines app for Android or iOS, ARRL will send a notification to your device when a new edition is available for reading.

The video may be viewed at the following link: <https://youtu.be/vmZflC2IUIs>

## *For Sale*

## **Selling Everything - It All Must Go**

Paul, N9QYK is selling off all his stuff he has collected over the years. It you are interested in knowing what he has, give him a call at 574-772- 2021.

\_\_\_\_\_\_\_\_\_\_\_\_\_\_\_\_\_\_\_\_\_\_\_\_\_\_\_\_\_\_\_\_\_\_\_\_\_\_\_\_\_\_\_\_\_\_\_\_\_\_\_\_\_\_\_\_\_\_\_\_\_\_\_\_\_\_\_\_\_\_\_\_\_\_\_\_\_\_\_\_\_

If you have something for the newsletter, please send it to me before the 25th of the month.

See you at a meeting.

73 John, W3ML

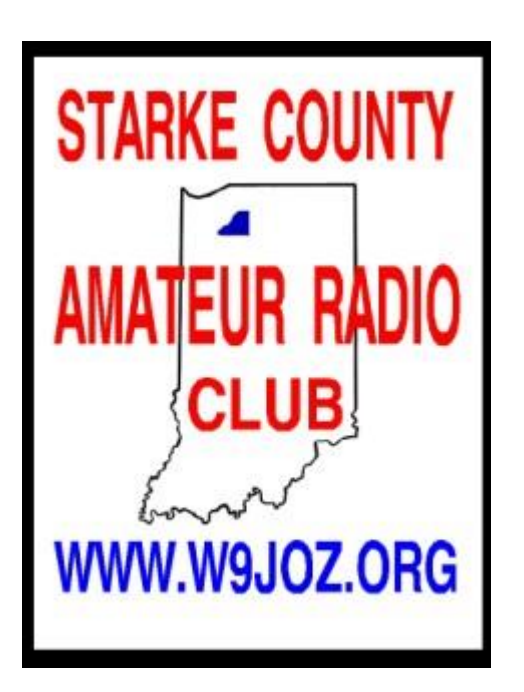